#### **QUESTION SET**

#### **1. What is the output of the below code?**

```
#include<iostream>
using namespace std; 
class BaseClass1 {
public: 
     BaseClass1() 
     { cout << " BaseClass1 constructor called" << endl; } 
}; 
class BaseClass2 {
public: 
     BaseClass2() 
     { cout << "BaseClass2 constructor called" << endl; } 
}; 
class DerivedClass: public BaseClass1, public BaseClass2 { 
 public: 
   DerivedClass() 
     { cout << "DerivedClass constructor called" << endl; } 
}; 
int main()
{ 
 DerivedClass derived class;
 return 0; 
}
```
#### **2. What will be the output of the below code?**

```
class Scaler
{
   static int i;
   static
   {
      System.out.println("a");
      i = 100; }
}
public class StaticBlock
{
    static
   {
        System.out.println("b");
   }
   public static void main(String[] args)
   {
       System.out.println("c");
       System.out.println(Scaler.i);
    }
}
```
#### **3. Predict the output?**

```
#include<iostream>
using namespace std; 
class ClassA { 
public: 
   ClassA(int ii = 0) : i(ii) { }void show() { cout \langle \langle "i = " \langle \langle i \langle \langle endl; }
private: 
    int i; 
}; 
class ClassB {
public:
```

```
 ClassB(int xx) : x(xx) {} 
    operator ClassA() const { return ClassA(x); } 
private: 
    int x; 
}; 
void g(ClassA a)
{ a.show(); } 
int main() { 
ClassB b(10); 
 q(b);
g(20); 
getchar(); 
return 0; 
}
```
#### **4. What will be the output in below code?**

```
public class Demo{ 
    public static void main(String[] arr){ 
          System.out.println("Main1");
    } 
    public static void main(String arr){ 
          System.out.println("Main2");
    } 
}
```
#### **5. Predict the output?**

```
#include<iostream>
using namespace std; 
class BaseClass{
   int arr[10]; 
}; 
class DerivedBaseClass1: public BaseClass { }; 
class DerivedBaseClass2: public BaseClass { }; 
class DerivedClass: public DerivedBaseClass1, public DerivedBaseClass2{}; 
int main(void)
{ 
cout<<sizeof(DerivedClass);
return 0; 
}
```
#### **6. What is the output of the below program?**

```
#include<iostream>
using namespace std; 
class A {
public: 
 void print()
  { cout <<" Inside A::"; } 
}; 
class B : public A { 
public: 
 void print()
  { cout <<" Inside B"; } 
}; 
class C: public B { 
}; 
int main(void)
{ 
C c; 
c.print(); 
return 0; 
}
```
# **ANSWERS**

## **Question-1**

## **Output:**

BaseClass1 constructor called

BaseClass2 constructor called

DerivedClass constructor called

#### **Reason:**

The above program demonstrates Multiple inheritances. So when the Derived class's constructor is called, it automatically calls the Base class's constructors from left to right order of inheritance.

#### **Question - 2**

#### **Output:**

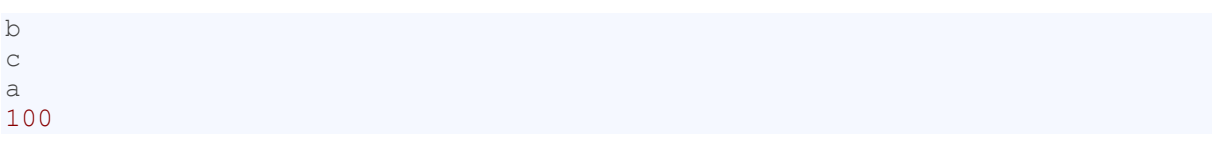

## **Reason:**

Firstly the static block inside the main-method calling class will be implemented. Hence 'b' will be printed first. Then the main method is called, and now the sequence is kept as expected.

#### **Question - 3**

#### **Output:**

 $i = 10$  $i = 20$ 

#### **Reason:**

ClassA contains a conversion constructor. Due to this, the objects of ClassA can have integer values. So the statement g(20) works. Also, ClassB has a conversion operator overloaded. So the statement g(b) also works.

#### **Question - 4**

#### **Output:**

Main1

#### **Reason:**

Here the main() method is overloaded. But JVM only understands the main method which has a String[] argument in its definition. Hence Main1 is printed and the overloaded main method is ignored.

## **Question-5**

#### **Output:**

If the size of the integer is 4 bytes, then the output will be 80.

## **Reason:**

Since DerivedBaseClass1 and DerivedBaseClass1 both inherit from class BaseClass, DerivedClass contains two copies of BaseClass. Hence it results in wastage of space and a large size output. It can be reduced with the help of a virtual base class.

#### **Question-6**

#### **Output:**

Inside B

## **Reason:**

The above program implements a Multi-level hierarchy. So the program is linearly searched up until a matching function is found. Here, it is present in both classes A and B. So class B's print() method is called.